## **Worldline**

## **Manual 14.019 v19 (C-TAP 10 only)**

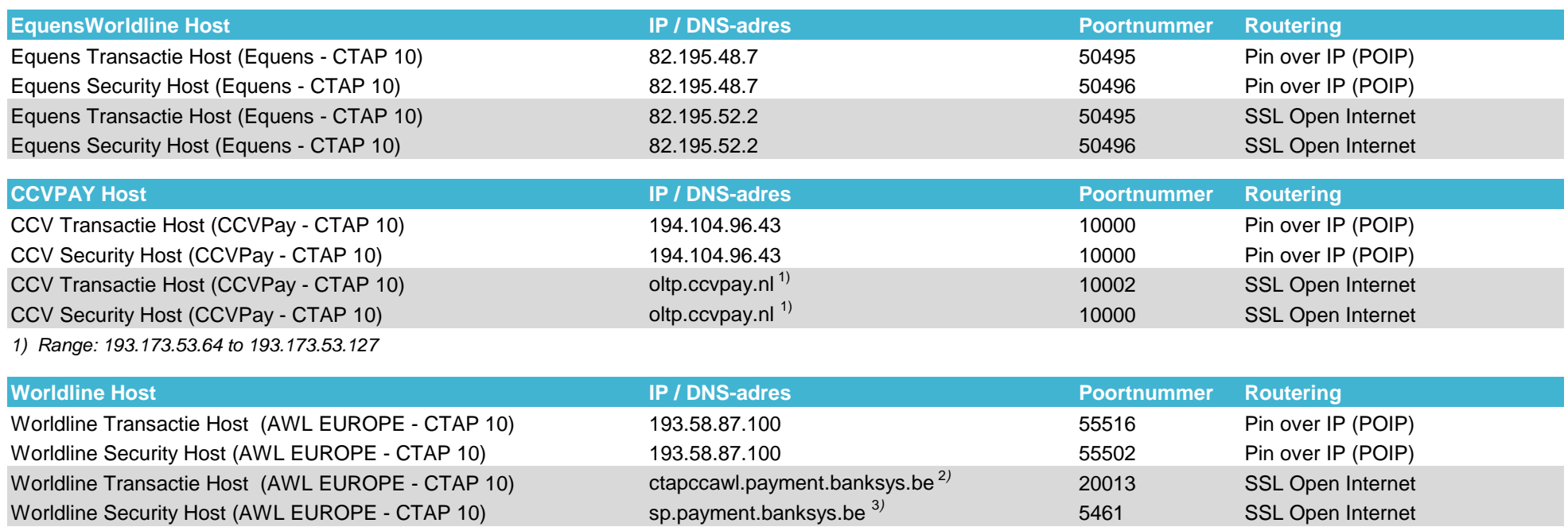

Worldline Security Host (AWL EUROPE - CTAP 10) sp.payment.banksys.be <sup>3)</sup>

*2) Range 1: 193.58.80.0 to 193.58.87.255 included / Range 2: 160.92.170.0 to 160.92.170.255 included*

*3) Range 1: 193.58.80.0 to 193.58.87.255 included / Range 2: 160.92.170.0 to 160.92.170.255 included*

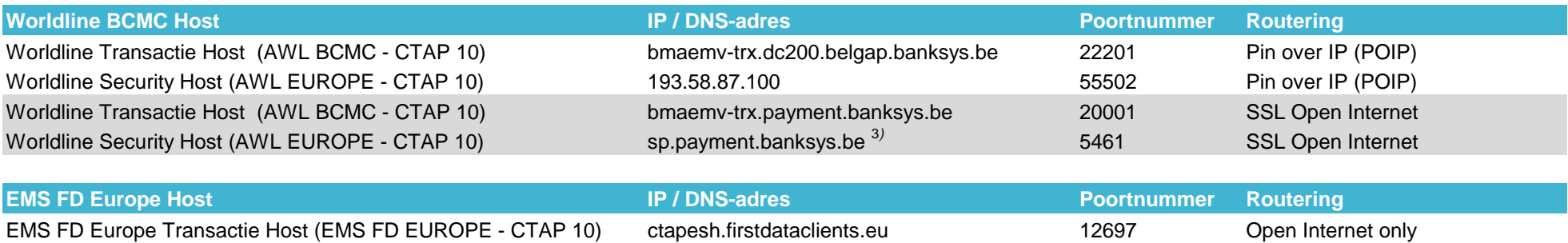

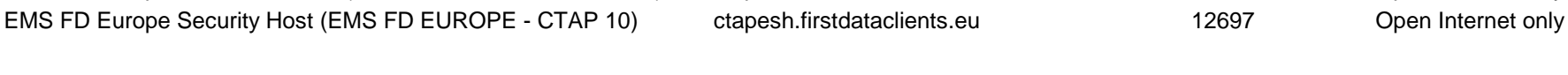

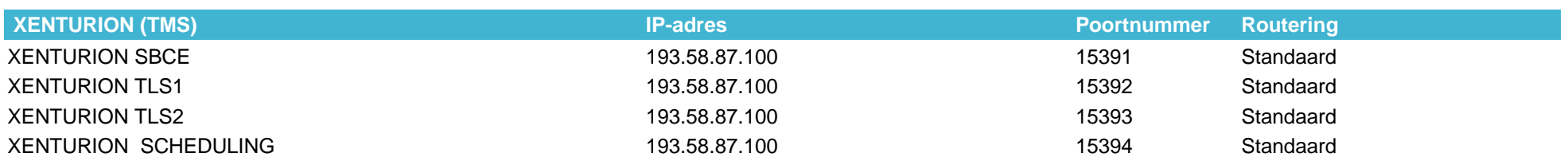

## **IP-adressen Acquirer processoren**

## **IP-adressen TMS XENTURION**